## **Macros**

## **Is it possible to use both single and double quotes inside a quoted text string?**

Attempting to include examples of both single and double quotation marks inside a quoted string causes problems with early termination of the quoted string, e.g.:

```
title "Presenting: The 'right' way to use "quotes"!" ;
proc print data = sashelp.class (obs = 1 ) ;
run ;
```
generates the following in the LOG:

```
3 title "Presenting: The 'right' way to use "quotes"!" ;
            -------------------------------------
            49
WARNING: The TITLE statement is ambiguous due to invalid options or un
quoted text.
NOTE 49-169: The meaning of an identifier after a quoted string may ch
ange in a future SAS
              release. Inserting white space between a quoted string a
nd the succeeding
              identifier is recommended.
```
the underlined section indication where the system determines the quoted string appears.

Attempting to store the text in a macro variable:

```
%let titletext = The 'right' way to use "quotes"! ;
title "Presenting: &titletext" ;
proc print data = sashelp.class (obs = 1) ;
run ;
```
generates the same error as the macro variable is resolved for the stored text at Compile Time.

In order to mask the quotation marks, the %BQUOTE Macro Quoting function can be used to remove the special meaning of the characters at Execution Time;

%let titletext = %bquote(The 'right' way to use "quotes"!) ; Page 1 / 2 **(c) 2024 Alan D. Rudland <aland@pinkchameleon.co.uk> | 26-04-2024 11:57** [URL: http://pinkchameleon.co.uk/index.php?action=artikel&cat=2&id=21&artlang=en](http://pinkchameleon.co.uk/index.php?action=artikel&cat=2&id=21&artlang=en)

## **Macros**

```
%put _user_ ; 
%put &titletext ;
```
Using the %put \_user\_ ; statement renders the value along with the Macro Quoting. Writing the value with the %put &titletext ; statement renders the stored value in the LOG and unquotes the value for printing.The LOG shows the values:

```
GLOBAL TITLETEXT ?The ?right? way to use ?quotes?&#
18;!?
```

```
The 'right' way to use "quotes"!
```
Using the Macro Quoted value within the quoted string

```
title "Presenting: &titletext" ;
```

```
proc print data = sashelp.class (obs = 1 ) ;
run ;
```
allows for the masked characters to be resolved only for printing, without generating the syntax error at Compile Time:

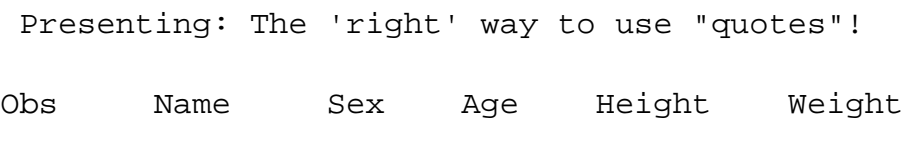

1 Alfred M 14 69 112.5

Unique solution ID: #1020 Author: Alan D Rudland Last update: 2017-03-29 12:36